# Tools for Reproducible Research Organizing projects; exploratory data analysis

#### Karl Broman

Biostatistics & Medical Informatics, UW–Madison

kbroman.org github.com/kbroman @kwbroman Course web: kbroman.org/Tools4RR

File organization and naming are powerful weapons against chaos.

– Jenny Bryan

# Organizing your stuff

```
Code/d3examples/
    /Others/
    /PyBroman/
    /Rbroman/
    /Rqtl/
    /Rqtlcharts/
Docs/Talks/
    /Meetings/
    /Others/
    /Papers/
    /Resume/
    /Reviews/
    /Travel/
Play/
Projects/AlanAttie/
        /BruceTempel/
        /Hassold_QTL/
        /Hassold_Age/
        /Payseur_Gough/
        /PhyloQTL/
        /Tar/
```
## Organizing your projects

```
Projects/Hassold_QTL/
    Data/
    Notes/
    R/R/Figs/
   R/Cache/
    Rawdata/
    Refs/
    Makefile
    Readme.txt
    Python/convertGeno.py
    Python/convertPheno.py
    Python/combineData.py
    R/prepData.R
    R/analysis.R
    R/diagnostics.Rmd
    R/qtl_analysis.Rmd
```
## Organizing a paper

```
Docs/Papers/PhyloQTL/
    Analysis/
    Data/
    Figs/
    Notes/
    R/SuppFigs/
    ReadMe.txt
    Makefile
    phyloqtl.tex
    phyloqtl.bib
    Submitted/
    Reviews/
    Revised/
    Final/
    Proofs/
```
# Organizing a talk

```
Docs/Talks/SampleMixups/
    Figs/
    R/ReadMe.txt
    Makefile
    bmi2013.tex
    Old/
```
#### Basic principles

- ▶ Develop your own system
- $\triangleright$  Put everything in a common directory
- $\triangleright$  Be consistent

– directory structure; names

- ▶ Separate raw from processed data
- $\triangleright$  Separate code from data
- $\triangleright$  It should be obvious what code created what files, and what the dependencies are.
- $\triangleright$  No hand-editing of data files
- $\triangleright$  Don't use spaces in file names
- $\triangleright$  Use relative paths, not absolute paths

../blah not ~/blah or /users/blah

Your closest collaborator is you six months ago, but you don't reply to emails.

Organization takes time.

#### Painful bits

- $\triangleright$  Coming up with good names for things
	- Code as verbs; data as nouns
- $\triangleright$  Stages of data cleaning
- ▶ Going back and redoing stuff
- $\triangleright$  Clutter of old stuff that you no longer need
- $\triangleright$  Keeping track of the order of things
	- dependencies; what gave rise to what
- ▶ Long, messy Makefiles

#### Painful bits

- $\triangleright$  Coming up with good names for things
	- Code as verbs; data as nouns
- $\triangleright$  Stages of data cleaning
- ▶ Going back and redoing stuff
- $\triangleright$  Clutter of old stuff that you no longer need
- $\triangleright$  Keeping track of the order of things
	- dependencies; what gave rise to what
- ▶ Long, messy Makefiles

#### *→* Modularity

#### PUBLIC SERVICE ANNOUNCEMENT:

OUR DIFFERENT WAYS OF WRITING DATES AS NUMBERS CAN LEAD TO ONLINE CONFUSION. THAT'S WHY IN 1988 ISO SET A GLOBAL STANDARD NUMERIC DATE FORMAT.

THIS IS THE CORRECT WAY TO WRITE NUMERIC DATES:

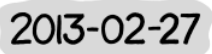

THE FOLLOWING FORMATS ARE THEREFORE DISCOURAGED:

02/27/2013 02/27/13 27/02/2013 27/02/13 20130227 2013.02.27 27.02.13 27-02-13 27.2.13 2013. II. 27.  $2\frac{1}{2}$ -13 2013.158904109 MMXIII-II-XXVII MMXIII doclxv 1330300800  $((3+3)\times(111+1)-1)\times 3/3-1/3^3$ <br>10/11011/1101 02/27/20/13 6 1 23

#### Problem: Variations across data files

- ▶ Different files (or parts of files!) may have different formats.
- ▶ Variables (or factor levels) may have different names in different files.
- $\blacktriangleright$  The names of files may inconsistent.
- $\blacktriangleright$  It's tempting to hand-edit the files. Don't!
- $\triangleright$  Create another meta-data file that explains what's what.

# Tidy data

Read Hadley Wickham's paper on Tidy Data.

- ▶ Each variable forms a column.
- $\blacktriangleright$  Each observation forms a row.
- $\blacktriangleright$  Each type of observational unit forms a table.

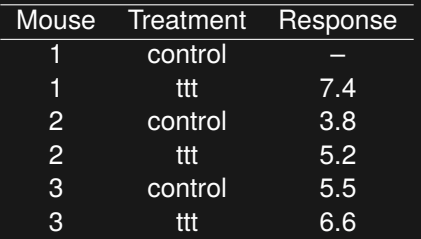

#### Problem: 80 million side projects

#### \$ ls ~/Projects/Attie

```
AimeeResults/ ExtractData4Gary/ Ping2/
AnnotationFiles/ ForFirstPaper/
Brian/ FromAimee/ Ping4/
Chr10adipose/ GoldStandard/ Play/
Chr6_extrageno/ HumanGWAS/ Proteomics/
Chr6hotspot/ Insulin/ R/
ChrisPlaisier/ Islet_2011-05/ RBM_PlasmaUrine/
Code4Aimee/ Lusis/ R_adipose/
CompAnnot/ MappingProbes/ R_islet/
CondScans/ Microarrays/ Rawdata/<br>
D20 2012-02-14/ MultiProbes/ Scans/
D2O_2012 -02-14/ MultiProbes/ Scans/
D2O_Nrm_2012 -02-29/ NewMap/ SimsRePower/
D20_cellcycle/ Notes/ Slco1a6/
D2Ocorr/ NullSims/ StudyLineupMethods/
Data4Aimee/ NullSims_2009 -09-10/ eQTLPaper/
Data4Tram/ PepIns 2012-02-09/ transeQTL4Lude/
```
AimeeNullSims/ Deuterium/ Ping/

#### Saving intermediate results

R Markdown document with details of data cleaning.

- $\triangleright$  Within the . Rmd file, periodically save the state of things, for further exploratory analysis.
- $\triangleright$  Put those intermediate files (which might be large) in a common subdirectory.
- $\triangleright$  The subdirectory could be under separate version control.
- $\triangleright$  But you'll need to go in there and commit files.

#### Problem: Coordinating with collaborators

- $\triangleright$  Where to put data that multiple people will work with?
- ▶ Where to put intermediate/processed data?
- $\triangleright$  Where to indicate the code that created those processed data files?
- $\blacktriangleright$  How to divvy up tasks and know who did what?
- $\triangleright$  Need to agree on directory structure and file naming conventions
- ▶ Consider symbolic links for shared data directories

```
ln -s /z/Proj/blah
ln -s /z/Proj/blah my_blah
```
# Problem: Collaborators who don't use git

## Problem: Collaborators who don't use git

Um…

#### Problem: Collaborators who don't use git

- ▶ Use git yourself
- ▶ Copy files to/from some shared space
	- Ideally, in an automated way
- $\triangleright$  Commit their changes.

#### Exploratory data analysis

- $\triangleright$  what were you trying to do?
- $\triangleright$  what you're thinking about?
- ▶ what did you observe?
- $\triangleright$  what did you conclude, and why?

#### Avoid

- ▶ "How did I create this plot?"
- ▶ "Why did I decide to omit those six samples?"
- $\triangleright$  "Where (on the web) did I find these data?"
- $\blacktriangleright$  "What was that interesting gene?"

#### Basic principles

Step 1: slow down and document. Step 2: have sympathy for your future self. Step 3: have a system.

# Capturing EDA

- $\rightarrow$  copy-and-paste from an R file
- $\rightarrow$  grab code from the . Rhistory file
- ▶ Write an informal R Markdown file
- $\triangleright$  Write code for use with the KnitR function spin()

Comments like #' This will become text Chunk options like so: #+ chunk\_label, echo=FALSE

#### A file to spin()

```
#' This is a simple example of an R file for use with spin().
#' We'll start by setting the seed for the RNG.
set.seed(53079239)
#' We'll first simulate some data with x ~ N(mu=10, sig=5) and
#' y = 2x + e, where e \sim N(mu=0, sig=2)x <- rnorm(100, 10, 5)
y \leftarrow 2*x + \text{norm}(100, 0, 2)#' Here's a scatterplot of the data.
plot(x, y, pch=21, bg="slateblue", las=1)
```
## I almost forgot

## **Backups**

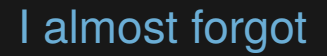

## **Backups**

#### Next two weeks: Clear code and R packages